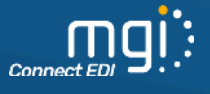

# *Centralisez vos données, boostez votre productivité*

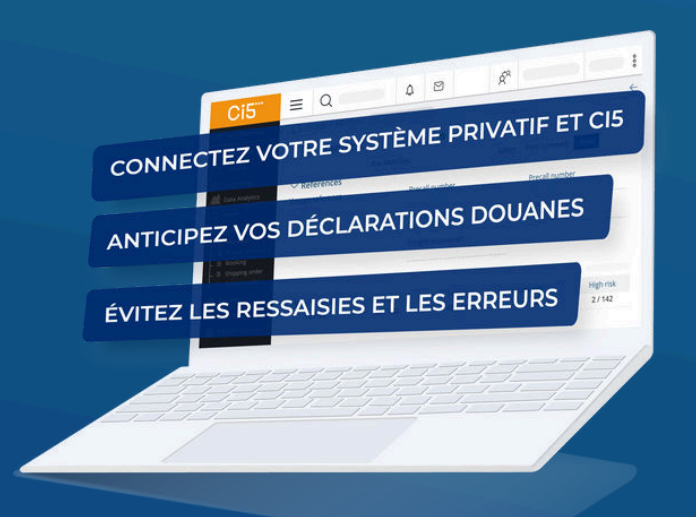

Notre service MGI Connect EDI vous permet d'interfacer votre TMS, ERP ou système privatif de dédouanement directement avec Ci5, afin d'anticiper vos opérations, gagner en productivité et en efficacité opérationnelle.

# **Vous êtes :**

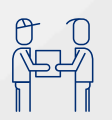

# **TRANSITAIRE**

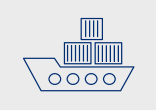

# **AGENT MARITIME CHARGEUR TRANSPORTEUR**

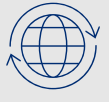

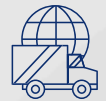

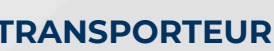

# *NOS INCONTOURNABLES*

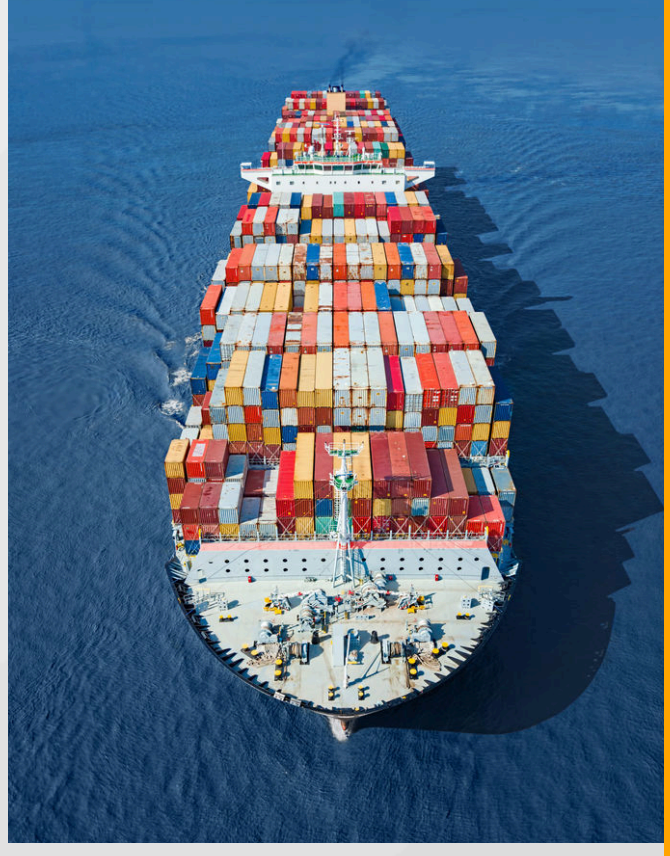

# **MESSAGES ÉCHANGÉS AVEC VOS SYSTÈMES « MÉTIERS »**

- Recevez les horodatages du tracking Ci5 de vos marchandises directement dans votre système d'exploitation
- Ouvrez /Clôturez vos dossiers Ci5 directement depuis votre TMS/ERP

## **MESSAGES DOUANES**

- Vérifiez l'existence et l'exactitude de l'entité de rattachement de votre déclaration
- Recevez les constats de déchargement de vos marchandises pour déclencher l'envoi de votre déclaration vers les systèmes douaniers

# **LES INTERFACES "MÉTIERS"**

#### **Import Export**

#### **Tracing (TRC)**

Recevez les horodatages du tracking Ci5 de vos marchandises directement dans votre système d'exploitation

#### **Release Order (RO)**

Recevez les Release Orders sur lesquelles vous figurez en tant que réclamateur dans votre TMS

#### **Final Release (BASI)**

Soyez notifié du statut de final release et de son horodatage

# **Tracing (TRC)**

Recevez les horodatages du tracking Ci5 de vos marchandises directement dans votre système d'exploitation

#### **Booking (CBK)**

Soyez informé d'éventuelles modifications sur vos bookings

#### **Dossier (DOS)**  \*

Ouvrez /Clôturez vos dossiers Ci5 directement depuis votre TMS/ERP

#### **Pre-Arrival Notification (PANU)**

Validez vos cargos sans intervention humaine supplémentaire

# **Verified Gross Mass (VGM)**

Intégrez et/ou soyez notifié des VGM en EDI

### **Final Release (BASE)**

Soyez notifié du statut de final release et de son horodatage

\*Le Dossier étant un élément facultatif du process import, il est aussi possible d'implémenter des flux DOS à l'import

# **LES INTERFACES "DOUANIÈRES"**

#### **Interfaces avec le système national de dédouanement (hors transit)**

#### **CAED**

#### **TRC**

Vérifiez l'existence et l'exactitude de l'entité de rattachement de votre déclaration

Demandez à être notifié de l'évènement déclencheur (RTA ou VAQ) permettant la transmission de la

déclaration préalablement validée au système de dédouanement (Delta)

#### **Dans le cas des déclarations de transit**

#### **COA**

#### **TRC**

Vérifiez l'existence et l'exactitude de l'entité de rattachement d'une déclaration de transit

Demandez à être notifié de l'évènement déclencheur (RTA ou VAQ) permettant la transmission de la

déclaration préalablement validée au système de dédouanement (Delta)

**DOA**

Intégrez vos déclarations de transit (T 1)

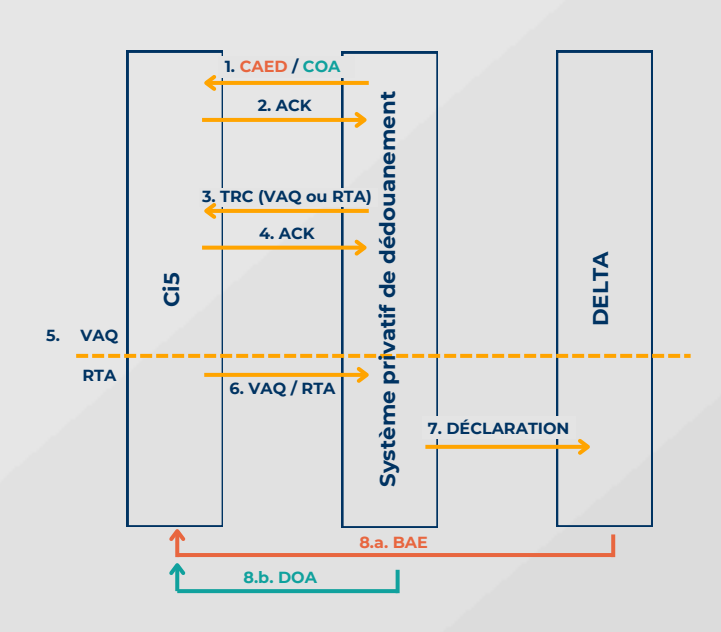

**1.** Vérification de l'entité de rattachement de la déclaration

- **2.** Acquittement Ci5
- **3.** Demande de tracing
- **4.** Acquittement Ci5

**5**. Evénement déclencheur (VAQ ou RTA) **6.** Notification du statut

**7.** Envoi de la déclaration préalablement validée

**8.a.** Récupération du bon à enlever delta vers ci5

**8.b.** Récupération du titre de transit

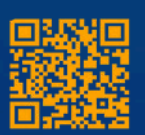